### **SKRIPSI**

#### **PERAMALAN HARGA PENJUALAN AYAM MENGGUNAKAN**

### **METODE TIME SERIES**

**(Studi Kasus : PT. Integrasi Teknologi Unggas dan**

**www.pinsarindonesia.com)**

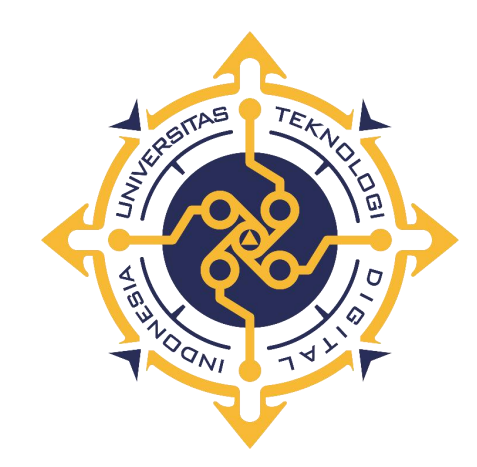

**Oleh:**

### **DAYAT FADILA**

### **205411102**

# **PROGRAM STUDI INFORMATIKA**

### **PROGRAM SARJANA**

# **FAKULTAS TEKNOLOGI INFORMASI**

### **UNIVERSITAS TEKNOLOGI DIGITAL INDONESIA**

# **YOGYAKARTA**

**2024**

#### **SKRIPSI**

#### **PERAMALAN HARGA PENJUALAN AYAM MENGGUNAKAN**

### **METODE TIME SERIES**

**(Studi Kasus : PT. Integrasi Teknologi Unggas dan**

**www.pinsarindonesia.com)**

**Diajukan sebagai salah satu syarat untuk menyelesaikan studi**

**Program Sarjana**

**Program Studi Informatika**

**Fakultas Teknologi Informasi**

**Universitas Teknologi Kode Indonesia**

**Yogyakarta**

**Disusun Oleh**

**DAYAT FADILA**

**205411102**

#### **PROGRAM STUDI INFORMATIKA**

#### **PROGRAM SARJANA**

#### **FAKULTAS TEKNOLOGI INFORMASI**

**UNIVERSITAS TEKNOLOGI DIGITAL INDONESIA**

#### **LEMBAR PERSETUJUAN**

Judul : Peramalan Harga Penjualan Ayam Menggunakan Metode Time Series (Studi Kasus: PT. Integrasi Teknologi Unggas dan website www.pinsarindonesia.com) Nama : Dayat Fadila **NIM** : 205411102 Jurusan : Teknik Informatika Semester : Ganjil 2023/2024

Telah memenuhi syarat dan disetujui untuk diselenggarakan di

Hadapan dosen penguji seminar tugas akhir

Yogyakarta, 10 Januari 2024

**Dosen Pembimbing** 

Dini Fakta Sari, ST., MT.

#### **HALAMAN PENGESAHAN**

#### **SKRIPSI**

#### PERAMALAN HARGA PENJUALAN AYAM MENGGUNAKAN

#### **METODE TIME SERIES**

(Studi Kasus: PT. Integrasi Teknologi Unggas dan

www.pinsarindonesia.com)

Telah dipertahankan di depan Dewan Penguji Skripsi dan dinyatakan diterima untuk memenuhi sebagian persyaratan guna memperoleh Gelar Sarjana Komputer Program Studi Informatika Fakultas Teknologi Informasi Universitas Teknologi Digital Indonesia Yogyakarta Yogyakarta, 10 Januari 2024 Dosen Penguji **NIDN** Tandatangan 1. Sri Redjeki, S.Si., M.Kom., Ph.D 0521047401 2. Y. Yohakim Marwanta, S. Kom., M.Cs. 002610810 Mengetahui, Ketua Program Studi Jnformatika Dinj Fakta Sarl,

NIDN. 0507108401

### **PERNYATAAN KEASLIAN SKRIPSI**

Dengan ini saya menyatakan bahwa naskah skripsi ini belum pernah diajukan untuk memperoleh gelar Sarjana Komputer di suatu Perguruan Tinggi, dan sepanjang pengetahuan saya tidak terdapat karya atau pendapat yang pernah ditulis atau diterbitkan oleh orang lain, kecuali yang secara sah diacu dalam naskah ini dan disebutkan dalam daftar pustaka.

Yogyakarta, 29 Desember 2023

Dayat Fadila NIM : 205411102

#### **HALAMAN PERSEMBAHAN**

Dengan rasa syukur yang mendalam, saya ingin menyampaikan terima kasih kepada Allah SWT atas segala rahmat, petunjuk, dan kesempatan yang diberikan-Nya selama perjalanan penulisan skripsi ini.

Banyak sekali halangan dan rintangan yang dihadapi ketika menjalani program ini, namun berkat bantuan dan dukungan dari berbagai pihak akhirnya kesulitan yang timbul dapat teratasi. Untuk itu dengan segala kerendahan hati, penulis persembahkan skripsi ini untuk :

- 1. Keluarga Saya, Terima kasih atas cinta, doa, dan dukungan yang tak tergantikan selama proses ini.
- 2. Pembimbing Skripsi Saya, Ibu Dini Fakta Sari, S.T., M.T. Ucapan terima kasih atas arahan, masukan, dan kesediaan untuk membimbing dan memberikan wawasan dalam penulisan skripsi ini.
- 3. Teman-teman Saya atas semangat, dukungan, dan diskusi yang memberikan inspirasi dan bantuan dalam menyelesaikan skripsi ini.
- 4. Institusi Pendidikan, Universitas Teknologi Digital Indonesia, atas fasilitas, sumber daya, dan lingkungan yang mendukung penelitian.
- 5. Diri Sendiri, atas ketekunan, kesabaran, dan dedikasi dalam mengatasi rintangan dan menyelesaikan program ini.

Penulisan skripsi ini adalah hasil dari kerja keras dan dukungan dari berbagai pihak yang disebutkan di atas, serta anugerah dari Allah SWT. Saya menghaturkan penghargaan yang mendalam atas semua bantuan yang telah diberikan.

# **HALAMAN MOTTO**

*LaaTahzan … Innallahama'ana Jangan bersedih … Sesungguhnya Allah bersama kita.*

*(D.R.' Aidhal – Qarni)*

#### **KATA PENGANTAR**

Puji syukur penulis panjatkan ke hadirat Allah SWT yang telah memberikan rahmat, hidayah, dan karunia-Nya sehingga penulis dapat menyelesaikan skripsi inidengan baik.

Skripsi ini disusun sebagai salah satu syarat untuk menyelesaikan program studi Informatika pada Universitas Teknologi Digital Indonesia. Skripsi ini berjudul "PERAMALAN HARGA PENJUALAN AYAM MENGGUNAKAN METODE TIME SERIES".

Penulis menyadari sepenuhnya bahwa skripsi ini masih jauh dari kesempurnaan karena menyadari segala keterbatasan yang ada. Untuk itu demi sempurnanya skripsi ini, penulis sangat membutuhkan dukungan dan sumbangsih pikiran yang berupa kritik dan saran yang bersifat membangun.

Dalam penyusunan skripsi ini, penulis ingin mengucapkan terima kasih yang sebesar-besarnya kepada:

- 1. Ibu Sri Redjeki, S.Si., M.Kom., PhD Sebagai Rektor Universitas Teknologi Digital Indonesia.
- 2. Ibu Dini Fakta Sari, S.T., M.T. selaku dosen pembimbing yang telah memberikan arahan, bimbingan, serta masukan yang sangat berharga.
- 3. Keluarga tercinta atas doa, dukungan, dan motivasi tanpa henti selama proses penulisan.
- 4. Teman-teman seperjuangan yang telah memberikan semangat dan dukungan penuh dalam menyelesaikan skripsi ini.
- 5. Semua pihak yang telah membantu secara langsung maupun tidak langsung, yang memberikan dukungan moral dan motivasi selama perjalanan penulisan skripsi ini. Terima kasih atas kontribusi positif yang telah memberikan warna dan makna pada perjalanan akademik ini.

Skripsi ini disusun dengan harapan dapat memberikan kontribusi kecil dalam pengembangan ilmu pengetahuan, khususnya dalam bidang informatika. Akhir kata, penulis menyadari bahwa skripsi ini masih jauh dari kesempurnaan. Oleh karena itu, kritik, saran, dan masukan dari pembaca sangat diharapkan guna perbaikan di masa yang akan datang. Semoga skripsi ini dapat bermanfaat bagi pembaca yang hendak mengembangkan pengetahuan lebih lanjut di bidang yang terkait.

Yogyakarta, 29 Desember 2023

Dayat Fadila

# **DAFTAR ISI**

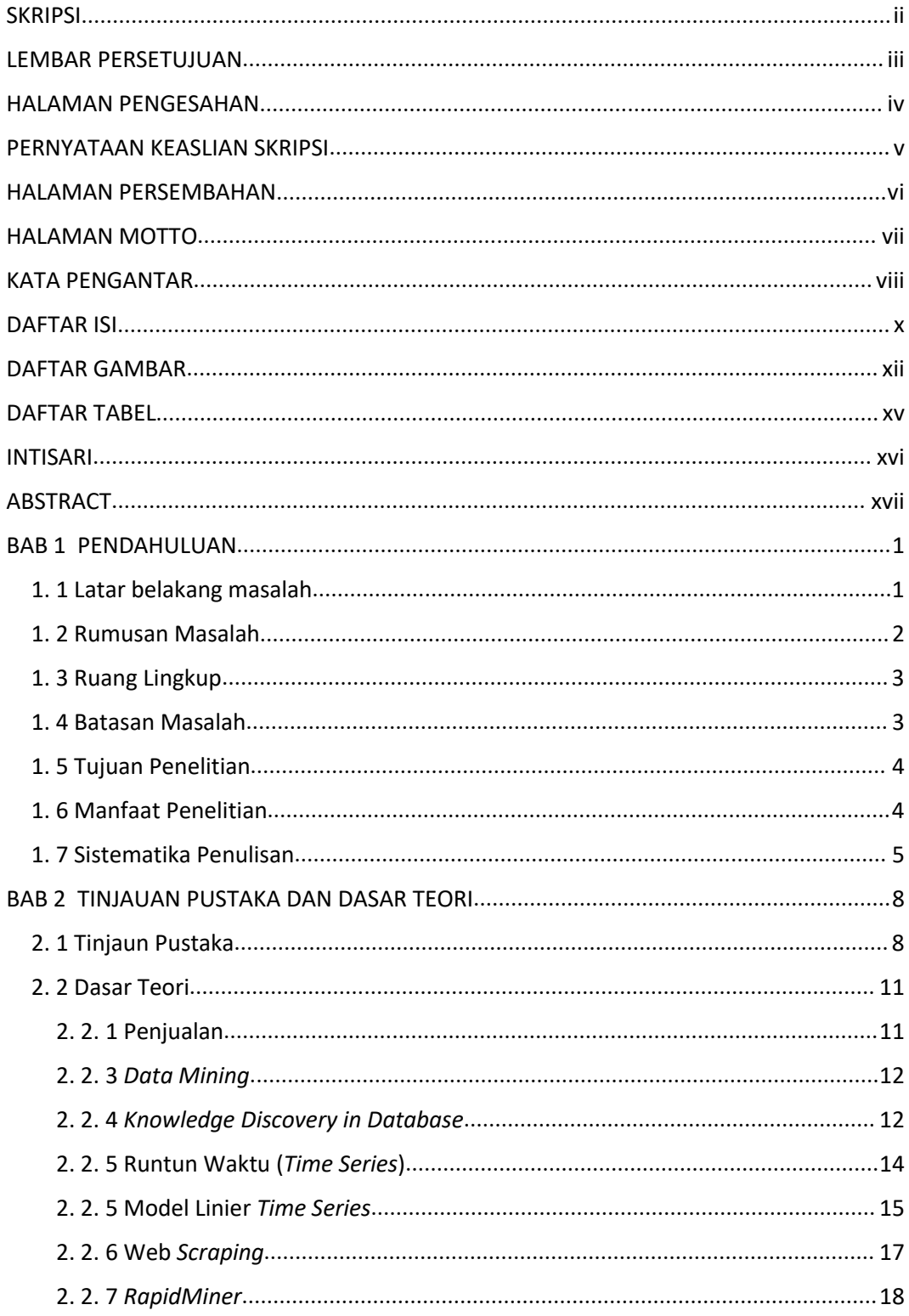

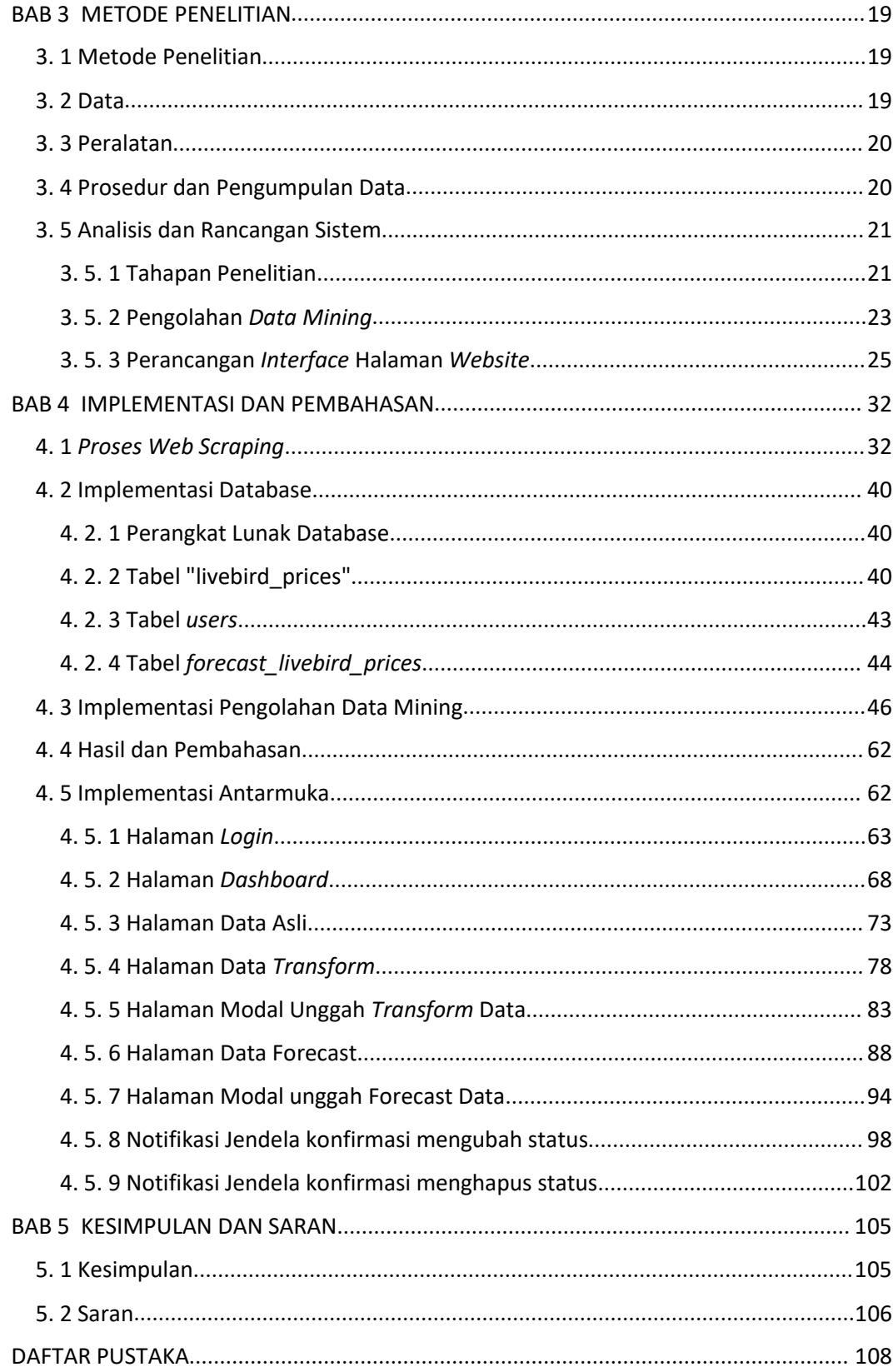

# **DAFTAR GAMBAR**

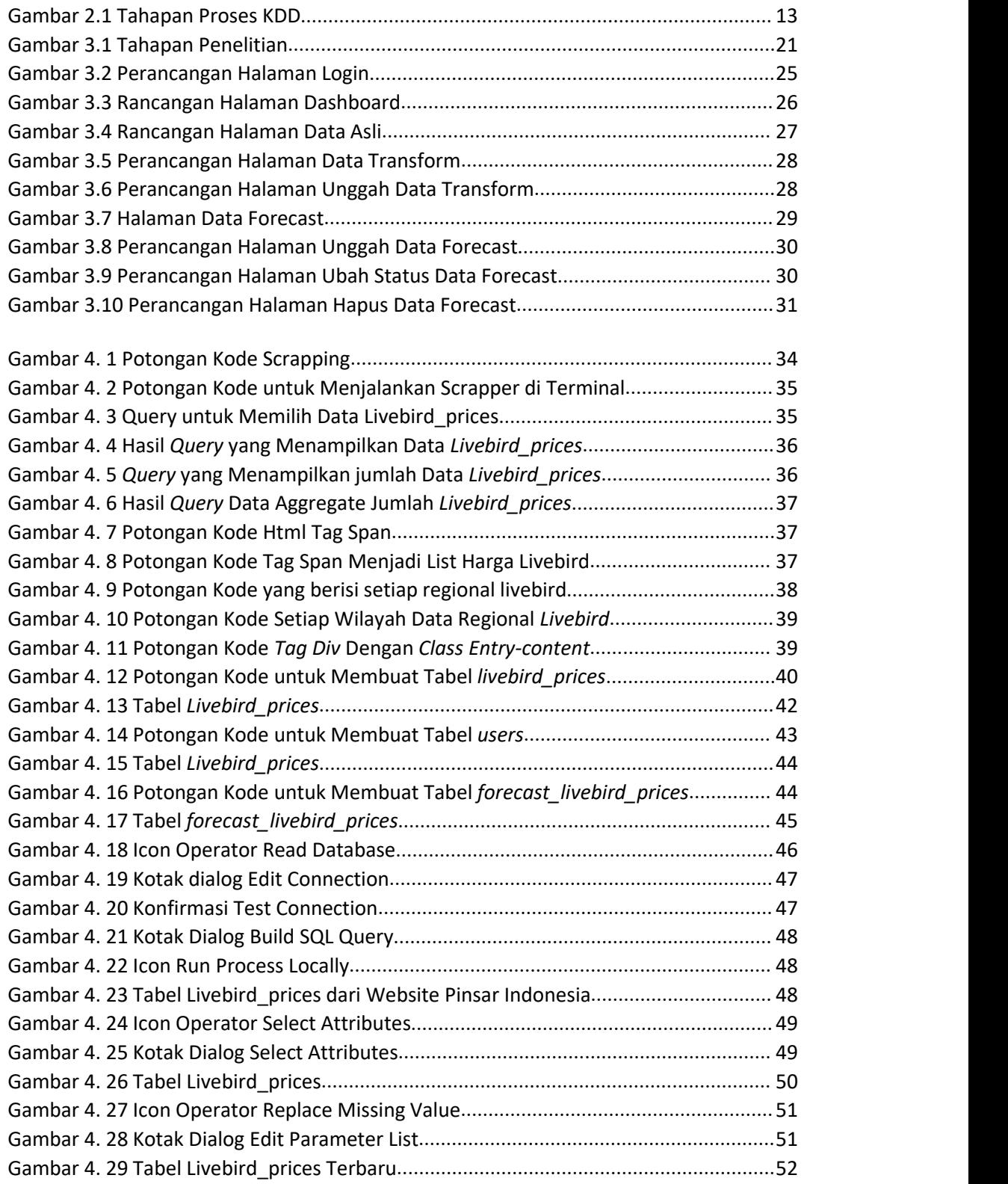

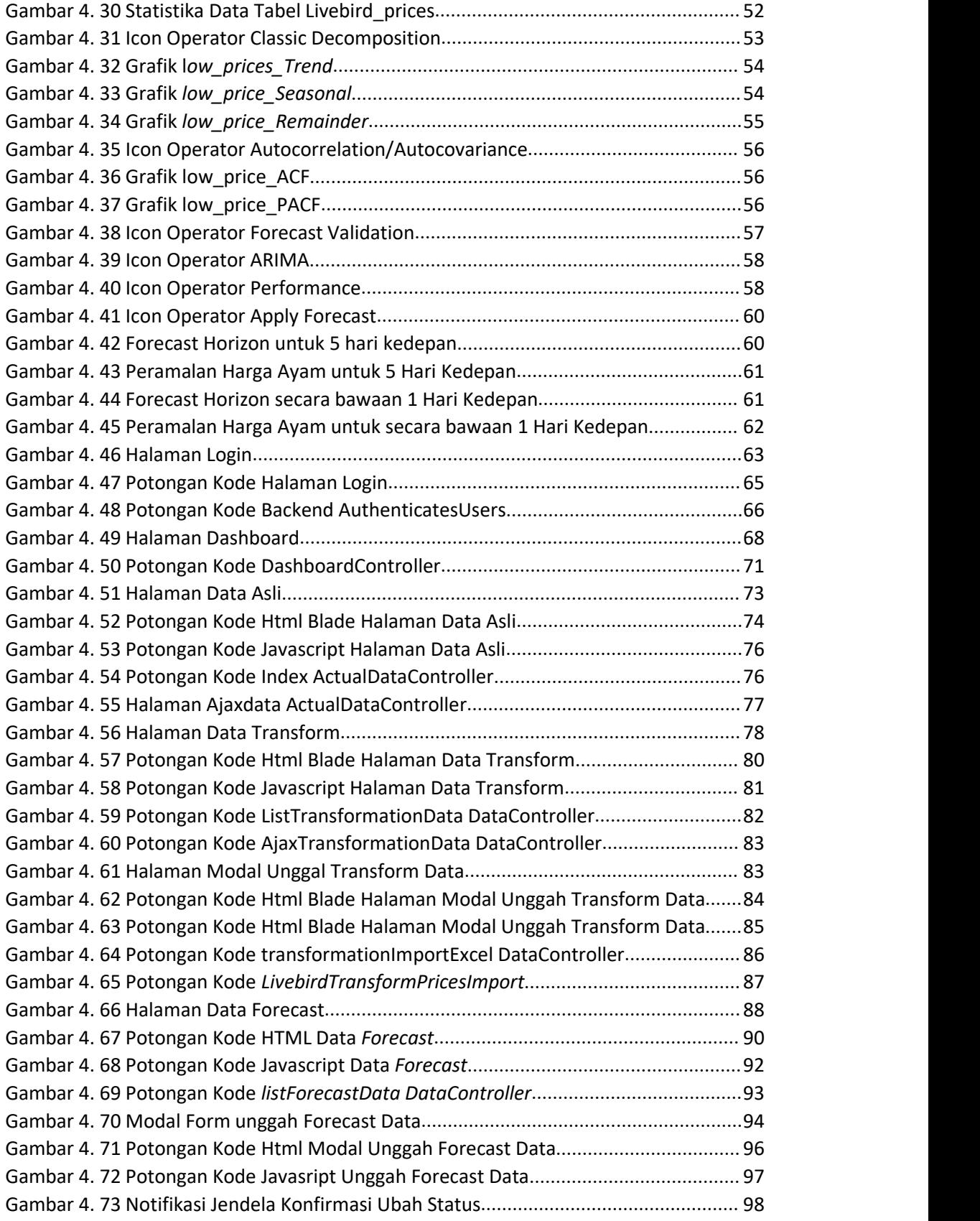

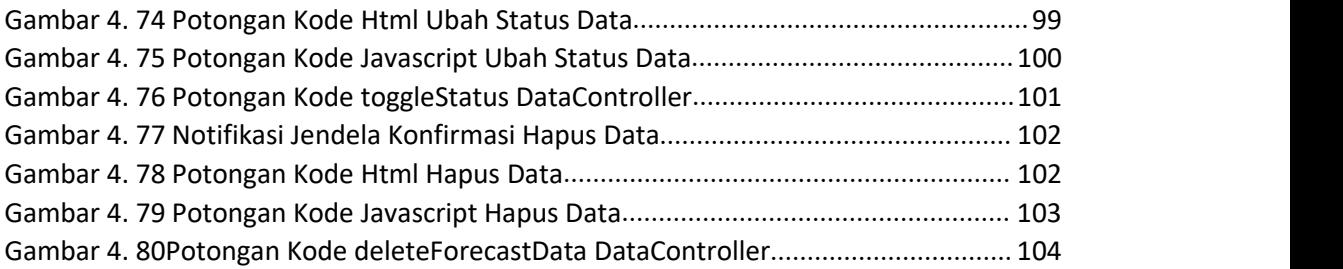

# **DAFTAR TABEL**

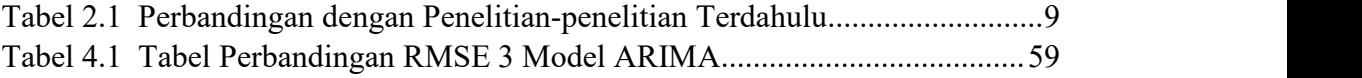

#### **INTISARI**

Dalam rangka meningkatkan ketepatan peramalan harga penjualan ayam yang fluktuatif diwilayah Yogyakarta, dikembangkan sebuah dashboard interaktif untuk mendukung keputusan PT Integrasi Teknologi Unggas. Data penjualan ayam diperoleh melalui web scraping dari www.pinsarindonesia.com, dengan fokus pada wilayah Yogyakarta selama periode Januari2021 hingga Maret 2022. Proses pengolahan data menggunakan RapidMiner dengan menerapkan metode time series ARIMA, dengan tiga model berbeda: ARIMA (1,0,0), ARIMA (1,0,1), dan ARIMA (0,0,1).

Hasil verifikasi model menunjukkan bahwa ARIMA (1,0,0) memiliki nilai RMSE terkecil, yaitu 941.383 +/- 1023.897, dibandingkan dengan model lainnya. Oleh karena itu, model ARIMA (1,0,0) dipilih sebagai model terbaik untuk peramalan harga ayam di wilayah Yogyakarta dengan hasil peramalan selama 5 hari kedepan dari data terakhir yang cenderung menurun.

**Kata kunci** : *ARIMA, Dashboard, Harga penjualan ayam, Peramalan, RapidMiner, Time Series, Web scraping, Yogyakarta.*

#### **ABSTRACT**

In an effort to enhance the accuracy of forecasting fluctuating livebird sales prices in the Yogyakarta region, an interactive dashboard was developed to support decision-making for PT Integrasi Teknologi Unggas. Chicken sales data were obtained through web scraping from www.pinsarindonesia.com, focusing on the Yogyakarta region from January 2021 to March 2022. Data processing was carried out using RapidMiner, applying the time series ARIMA method with three different models: ARIMA  $(1,0,0)$ , ARIMA  $(1,0,1)$ , and ARIMA  $(0,0,1)$ .

The model verification results indicated that ARIMA (1,0,0) had the smallest Root Mean Squared Error (RMSE) value, specifically 941.383 +/- 1023.897, compared to the other models. Consequently, ARIMA (1,0,0) was selected as the optimal model for forecasting chicken prices in the Yogyakarta region. The forecast for the upcoming 5 days from the latest data showed a downward trend.

**Keywords**: *ARIMA, Dashboard, Livebird sales prices, Forecasting, RapidMiner, Time Series, Web scraping, Yogyakar*